#### МИНОБРНАУКИ РОССИИ ФЕДЕРАЛЬНОЕ ГОСУДАРСТВЕННОЕ БЮДЖЕТНОЕ ОБРАЗОВАТЕЛЬНОЕ УЧРЕЖДЕНИЕ ВЫСШЕГО ОБРАЗОВАНИЯ «БАШКИРСКИЙ ГОСУДАРСТВЕННЫЙ УНИВЕРСИТЕТ»

#### ИНСТИТУТ ЭКОНОМИКИ, ФИНАНСОВ И БИЗНЕСА

Утверждено: на заседании кафедры протокол от «17» февраля 2021 г. №5 Согласовано: Председатель УМК института

 $\mathcal{A}$  -  $\sqrt{J}$  /Л.Р. Абзалилова

Зав. кафедрой /Р.Х.Бахитова

### **РАБОЧАЯ ПРОГРАММА ДИСЦИПЛИНЫ**

«Инструментарий информационных технологий в экономике и управлении»

Базовая часть

**Программа магистратуры**

Направление подготовки 38.04.01 Экономика

Направленность (профиль) подготовки Оценка и управление имущественным комплексом, Управление инновационным развитием, Экономика и управление пространственным развитием территорий, Экономика фирмы в условиях цифровизации

> Квалификация магистр

Разработчик (составитель)

Доцент, к. т. н., доц. Максименко З.В.

Для приема: 2021 г.

Уфа – 2022

Составитель / составители: Максименко З.В.

Рабочая программа дисциплины утверждена на заседании кафедры цифровой экономики и коммуникации протокол от «17» февраля 2021 г. №5.

Дополнения и изменения, внесенные в рабочую программу дисциплины, утверждены на заседании кафедры цифровой экономики и коммуникации, протокол № 12 от «15» июня 2022г.

Заведующий кафедрой \_\_\_\_\_\_\_\_\_\_\_\_\_\_\_\_\_\_\_/ Р.Х.Бахитова /

Дополнения и изменения, внесенные в рабочую программу дисциплины, утверждены на  $3a$ седании кафедры  $\qquad \qquad$ ,

протокол  $\mathcal{N}_2$  \_\_\_\_\_ от «  $\longrightarrow$  20 \_ г.

Заведующий кафедрой \_\_\_\_\_\_\_\_\_\_\_\_\_\_\_\_\_\_\_/ \_\_\_\_\_\_\_\_\_\_\_\_\_Ф.И.О/

Дополнения и изменения, внесенные в рабочую программу дисциплины, утверждены на заседании кафедры \_\_\_\_\_\_\_\_\_\_\_\_\_\_\_\_\_\_\_\_\_\_\_\_\_\_\_\_\_\_\_\_\_\_\_\_\_\_\_\_\_\_\_\_\_\_\_\_\_\_\_\_,

протокол №  $\frac{1}{\sqrt{2}}$  от « $\frac{1}{\sqrt{2}}$ »  $\frac{1}{\sqrt{2}}$  20 \_ г.

Заведующий кафедрой \_\_\_\_\_\_\_\_\_\_\_\_\_\_\_\_\_\_\_/ \_\_\_\_\_\_\_\_\_\_\_\_\_Ф.И.О/

# **Список документов и материалов**

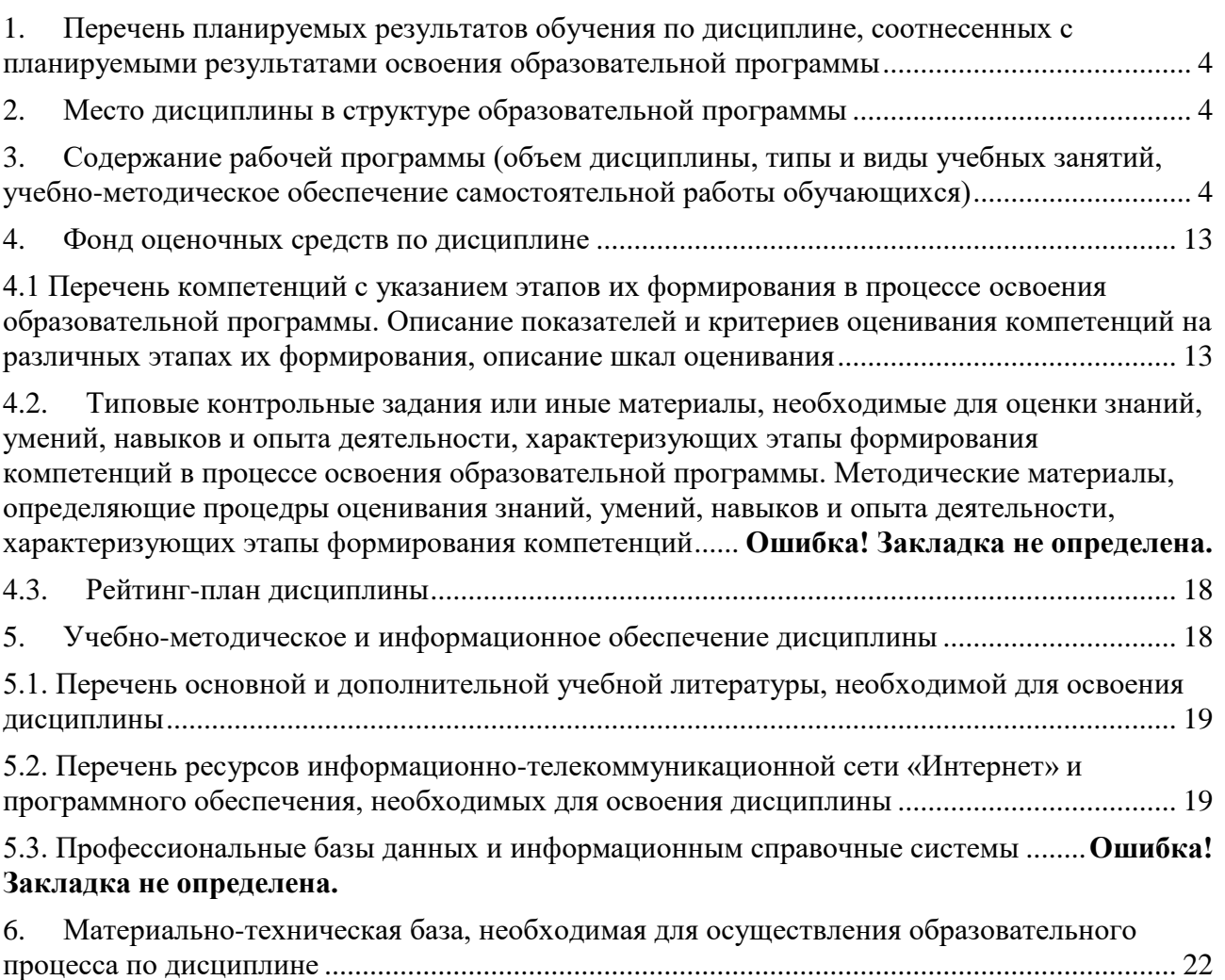

#### <span id="page-3-0"></span>**1. Перечень планируемых результатов обучения по дисциплине, соотнесенных с планируемыми результатами освоения образовательной программы**

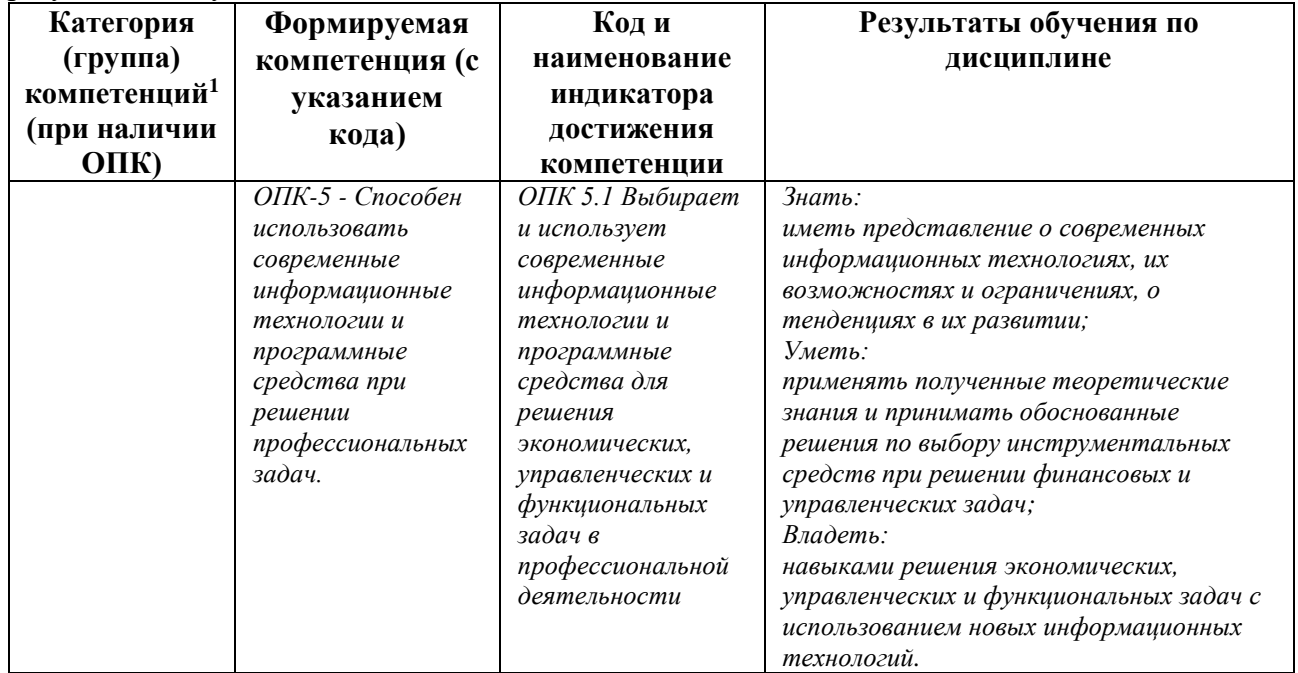

<span id="page-3-1"></span>По итогам освоения дисциплины обучающийся должен достичь следующих результатов обучения:

#### **2. Место дисциплины в структуре образовательной программы**

Дисциплина «Инструментарий информационных технологий в экономике и управлении» относится к базовой части.

Дисциплина изучается на 1 *курсе* в 1 семест*ре.*

Цель изучения дисциплины: Изучение студентами современных информационных технологий в экономике, бизнесе и управлении, а также формирование у студентов умений выбора и применения информационных технологии и программных средств для решения экономических, управленческих и функциональных задач в профессиональной деятельности.

#### <span id="page-3-2"></span>**3. Содержание рабочей программы (объем дисциплины, типы и виды учебных занятий, учебно-методическое обеспечение самостоятельной работы обучающихся)**

1

<sup>1</sup> Указывается только для УК и ОПК (при наличии).

### ФЕДЕРАЛЬНОЕ ГОСУДАРСТВЕННОЕ БЮДЖЕТНОЕ ОБРАЗОВАТЕЛЬНОЕ УЧРЕЖДЕНИЕ ВЫСШЕГО ОБРАЗОВАНИЯ «БАШКИРСКИЙ ГОСУДАРСТВЕННЫЙ УНИВЕРСИТЕТ»

### **СОДЕРЖАНИЕ РАБОЧЕЙ ПРОГРАММЫ**

#### дисциплины Инструментарий информационных технологий в экономике и управлении на 1 семестр очной и очно-заочной формы обучения

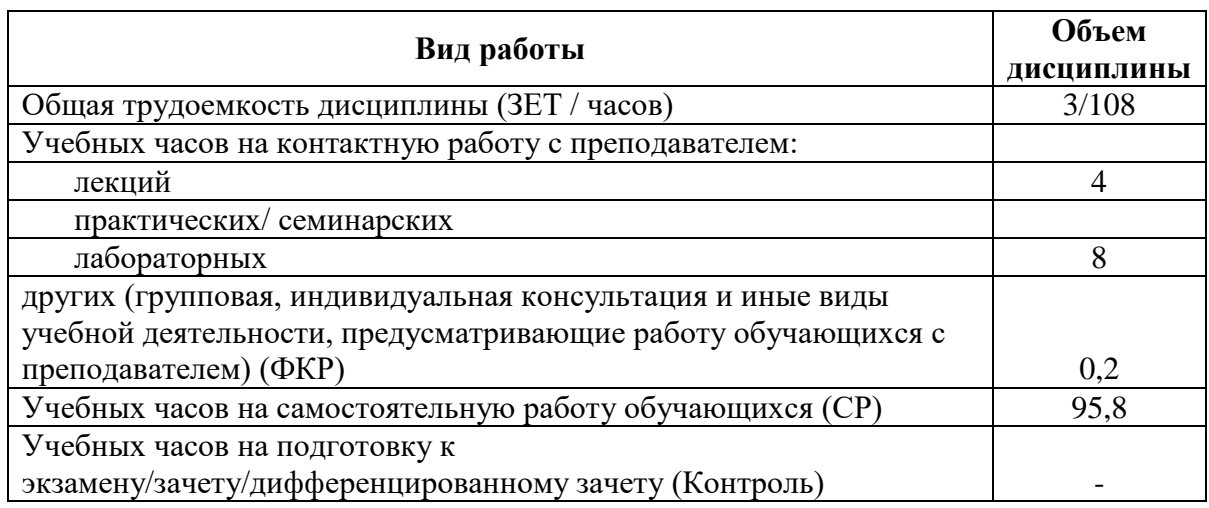

Форма(ы) контроля: Зачет 1 семестр

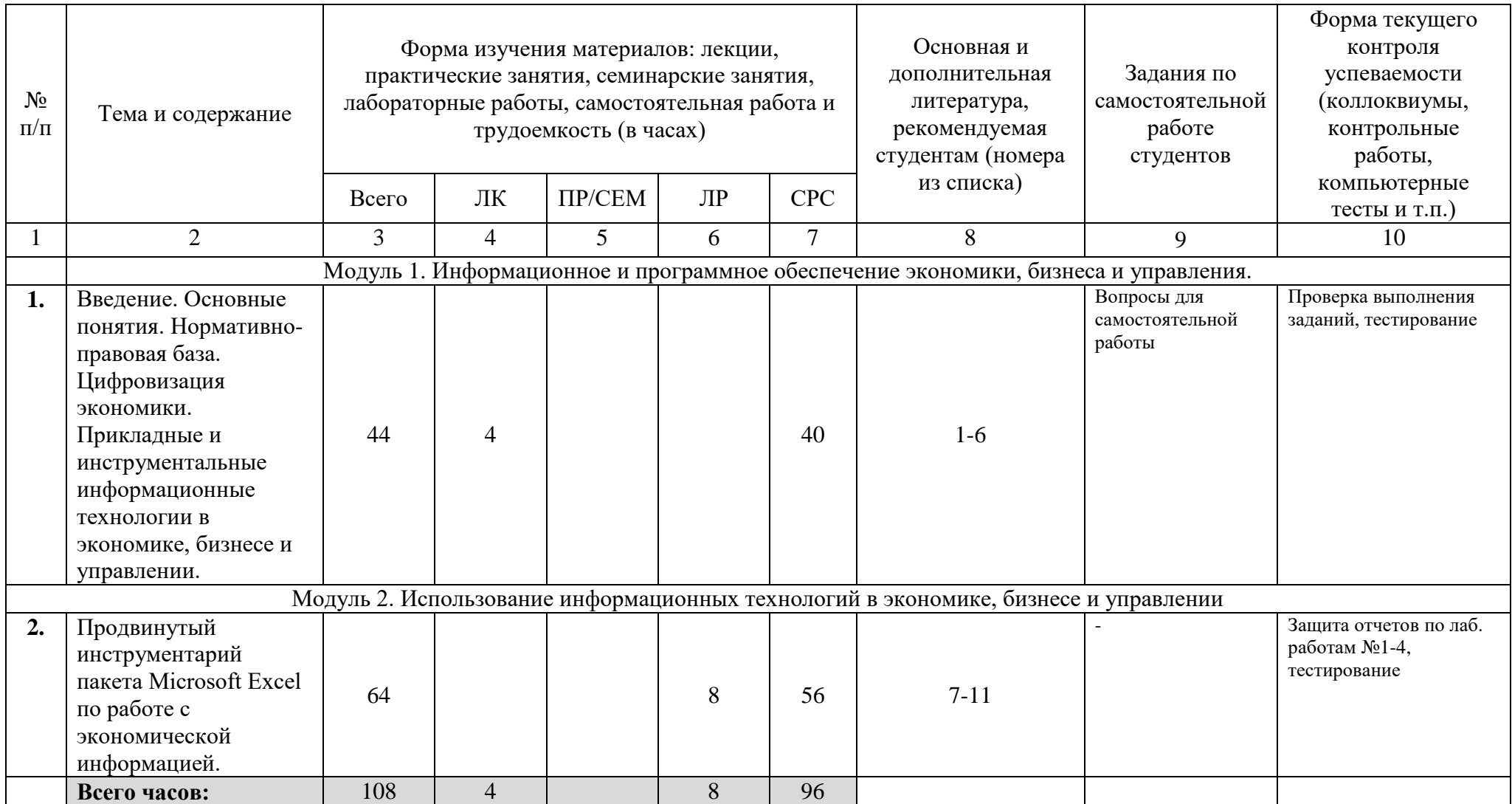

### ФЕДЕРАЛЬНОЕ ГОСУДАРСТВЕННОЕ БЮДЖЕТНОЕ ОБРАЗОВАТЕЛЬНОЕ УЧРЕЖДЕНИЕ ВЫСШЕГО ОБРАЗОВАНИЯ «БАШКИРСКИЙ ГОСУДАРСТВЕННЫЙ УНИВЕРСИТЕТ»

### **СОДЕРЖАНИЕ РАБОЧЕЙ ПРОГРАММЫ**

#### дисциплины Инструментарий информационных технологий в экономике и управлении на 1 курс заочной формы обучения

![](_page_6_Picture_94.jpeg)

Форма(ы) контроля: Зачет 2 семестр

![](_page_7_Picture_237.jpeg)

### **4. Фонд оценочных средств по дисциплине**

**4.1 Перечень компетенций и индикаторов достижения компетенций с указанием соотнесенных с ними запланированных результатов обучения по дисциплине. Описание критериев и шкал оценивания результатов обучения по дисциплине**

#### Код и формулировка компетенции ОПК – 5 Способен использовать современные информационные технологии и программные средства при решении профессиональных задач

<span id="page-8-1"></span><span id="page-8-0"></span>![](_page_8_Picture_224.jpeg)

#### **4.2.Контрольные задания или иные материалы, необходимые для оценивания результатов обучения по дисциплине. Методические материалы, определяющие процедуры оценивания результатов обучения по дисциплине.**

![](_page_9_Picture_231.jpeg)

### **Вопросы для самостоятельной работы**

1) Понятие корпоративной информационной системы (КИС). Типы и свойства КИС. Классы информационных систем, используемых предприятиями для автоматизации бизнеса (ERP, CRM, BI, ECM, HRM и др.)

2) Цифровизация экономики: сущность и цели, препятствия и проблемы.

3) Государственные программы «Информационное общество», «Цифровая экономика». Национальная технологическая инициатива (НТИ).

4) Нормативно-правовая база электронного бизнеса и электронной коммерции. Электронная (цифровая) подпись.

5) Информационные технологии в системе государственного управления. Электронное правительство.

6) Информационные технологии цифровой экономики. Blockchain, Интернет вещей (IoT), беспилотный транспорт, телемедицина, технологии открытых инноваций.

### **Оценочные материалы для лабораторных работ**

**Лабораторная работа №1. Прикладное применение встроенных функций Excel.**

**Задание:** Выполнить следующие задания по следующим темам согласно методическим указаниям:

1. Работа с логическими формулами

2. Работа со статистическими и текстовыми формулами.3. Проверка данных.

3. Работа с датами и временем.

4. Поиск данных в диапазоне.

5. Формулы массива.

**Результат выполнения:** файл Excel, сформированный студентом на ПК. К оформлению результатов предъявляются следующие требования − в файле Excel последовательно должны быть выполнены все шаги лабораторной работы.

## **Лабораторная работа №2. Построение и редактирование диаграмм**

**Задание:** Выполнить следующие задания по следующим темам согласно методическим указаниям:

1. Построение калибровочной диаграммы.

2. Построение диаграммы Ганта.

**Результат выполнения:** файл Excel, сформированный студентом на ПК. К оформлению результатов предъявляются следующие требования − в файле Excel последовательно должны быть выполнены все шаги лабораторной работы.

# **Лабораторная работа №3. Анализ данных с помощью «Сводных таблиц»**

**Задание:** Выполнить задания согласно методическим указаниям:

**Результат выполнения:** файл Excel, сформированный студентом на ПК. К оформлению результатов предъявляются следующие требования − в файле Excel последовательно должны быть выполнены все шаги лабораторной работы.

# **Лабораторная работа №4. Создание макросов и пользовательских функций на VBA**

**Задание:** Выполнить задания согласно методическим указаниям:

**Результат выполнения:** файл Excel, сформированный студентом на ПК. К оформлению результатов предъявляются следующие требования − в файле Excel последовательно должны быть выполнены все шаги лабораторной работы.

![](_page_10_Picture_181.jpeg)

### **Критерии оценки лабораторных работ:**

**Методические указания к лабораторным работам находятся в ЭУК по ссылке [https://sdo.bashedu.ru/course/view.php?id=12](https://sdo.bashedu.ru/course/view.php?id=1)13**

**Примеры тестовых заданий для проведения текущего и рубежного контроля, а также для контроля самостоятельной работы обучающихся** Назовите основные типы данных, которые поддерживает табличный процессор MS Excel:

- 1. текстовые, числовые;
- 2. формулы, текстовые, числовые;
- 3. числовые, формулы, дата-время, текстовые;
- 4. текстовые, числовые, проценты, формулы, функции.

Возможна ли защита информации в отдельных ячейках таблицы MS Excel?

- 1. нет, потому что можно защищать только рабочие книги полностью;
- 2. так, можно установить защиту информации только в отдельных ячейках;
- 3. нет, потому что можно защитить только рабочий лист или рабочую книгу целиком;
- 4. так, можно установить защиту информации только в отдельных ячейках, но он начинает действовать только после защиты рабочего листа в целом.

Укажите правильный адрес ячейки:

- 1. А12С
- $2. + B1256$
- 3. 123с
- 4. В1а

Что означает содержимое ячейки «#####»?

- 1. деление на ноль;
- 2. ширина ячейки не соответствует формату числа;
- 3. число в ячейке не соответствует допустимому числовом формата.

Упорядочение значений диапазона ячеек называется:

- 1. форматированием;
- 2. фильтрацией;
- 3. группировкой;
- 4. сортировкой.

Как наиболее эффективно организовать хранение и подстановки различных вариантов входных данных для их многократного использования в таблице?

- 1. ввести все варианты в соседних ячеек и периодически менять в таблице адреса ячеек;
- 2. написать простой макрос подстановки различных значений в таблицу;
- 3. для каждого варианта входных данных написать сценарий и использовать во время подстановки данных в таблице.

Где в рабочем окне Microsoft Excel можно сразу увидеть сумму выделенных ячеек?

- 1. в заголовке рабочего окна;
- 2. в одном из полей статусной строки;
- 3. в строке формул.

### **Теоретические вопросы для самоконтроля**

- 1. Общие принципы работы с формулами в Excel.
- 2. Использование математических, статистических, логических и текстовых функций в формулах.
- 3. Основные принципы работы с датами и временем в Excel. Использование функций даты и времени в формулах.
- 4. Использование финансовых функций (ПС, КПЕР, ПЛТ, СТАВКА, БС).
- 5. Поиск данных в диапазоне с использованием функций ВПР (ГПР), ПРОСМОТР, ИНДЕКС и ПОИСКПОЗ.
- 6. Построение и использование формул массива. Выборочное суммирование. Транспонирование таблиц.
- 7. Вычисление формулы. Поиск и исправление ошибок в формулах.
- 8. Построение и редактирование диаграмм
- 9. Создание и редактирование сводных таблиц. Настройка вычислений.
- 10.Основы работы с надстройками в Excel.
- 11.Настройки совместной работы.

# 4.3. **Рейтинг-план дисциплины**

Информационные технологии в экономике и управлении

(название дисциплины согласно рабочему учебному плану)

<span id="page-13-0"></span>Направление: «Экономика»  $\text{kypc}$   $\underline{\qquad 1}$  , семестр  $\underline{\qquad 1}$ 

<span id="page-13-1"></span>![](_page_13_Picture_135.jpeg)

### **Критерии оценки для обучающихся по всем формам обучения:**

- оценка «зачтено» выставляется студенту, если выполнены все лабораторные работы, правильные ответы на вопросы тестирования не менее, чем 70%; - оценка «не зачтено» выставляется студенту, если не выполнена хотя бы одна лабораторная работа или правильные ответы на вопросы тестирования составляют менее 70%.

### <span id="page-14-0"></span>**5. Учебно-методическое и информационное обеспечение дисциплины 5.1. Перечень основной и дополнительной учебной литературы, необходимой для освоения дисциплины**

### **Основная литература:**

1. [Блюмин , А. М.](http://ecatalog.bashlib.ru/cgi-bin/zgate.exe?ACTION=follow&SESSION_ID=6656&TERM=%20%D0%91%D0%BB%D1%8E%D0%BC%D0%B8%D0%BD%20,%20%D0%90.%20%D0%9C.%5B1,1004,4,101%5D&LANG=rus) Мировые информационные ресурсы [Электронный ресурс] : учебное пособие / А. М. Блюмин , Н. А. Феоктистов .— М. : Издательско-торговая корпорация «Дашков и К°», 2016 .— 384 с. — Доступ к тексту электронного издания возможен через Электронно-библиотечную систему «Университетская библиотека online» .— ISBN 978-5-9228-0806-4 .— <URL[:https://biblioclub.ru/index.php?page=book\\_red&id=453024&sr=1>](https://biblioclub.ru/index.php?page=book_red&id=453024&sr=1).

2. [Васильев, А. Н.](http://ecatalog.bashlib.ru/cgi-bin/zgate.exe?ACTION=follow&SESSION_ID=6656&TERM=%D0%92%D0%B0%D1%81%D0%B8%D0%BB%D1%8C%D0%B5%D0%B2,%20%D0%90.%20%D0%9D.%5B1,1004,4,101%5D&LANG=rus) Числовые расчеты в Excel [Электронный ресурс] : учеб. пособие / А. Н. Васильев .— Санкт-Петурбург : Лань, 2014 .— 608 с. — (Учебники для вузов. Специальная литература) .— Доступ к тексту электронного издания возможен через Электронно-библиотечную систему издательства "Лань" .— ISBN 978-5-8114-1580-9 <URL[:http://e.lanbook.com/view/book/68464/>](http://e.lanbook.com/view/book/68464/).

### **Дополнительная литература:**

4. [Шаймухаметова, Д.В.](http://ecatalog.bashlib.ru/cgi-bin/zgate.exe?ACTION=follow&SESSION_ID=6656&TERM=%D0%A8%D0%B0%D0%B9%D0%BC%D1%83%D1%85%D0%B0%D0%BC%D0%B5%D1%82%D0%BE%D0%B2%D0%B0,%20%D0%94.%D0%92.%5B1,1004,4,101%5D&LANG=rus) Основы работы в MICROSOFT OFFICE, WORD EXCEL : учеб. пособие для студ. гуманит и естеств.-науч. направлений / Д.В. Шаймухаметова ; МОиН РФ; СФ БашГУ; Под ред. С.А. Мустафиной и др. — Стерлитамак : Изд-во СФ БашГУ, 2016 .— 70с.

5. Интернет-коммуникация как новая речевая формация : коллективная монография / науч. ред. Т. Н. Колокольцева, О. В. Лутовинова .— 3-е изд., стереотип. — Москва : Флинта : Наука, 2016 .— 328 с.

6. Периодические издания (журналы):

- Информационные технологии .
- Информационное общество.
- Информационные системы и технологии.

#### <span id="page-14-1"></span>**5.2. Перечень ресурсов информационно-телекоммуникационной сети «Интернет» и программного обеспечения, необходимых для освоения дисциплины**

- 7. http://www.planetaexcel.ru/
- 8. <http://office-menu.ru/>
- 9. [http://macros-vba.ru](http://macros-vba.ru/)
- 10. http://excelworks.ru/

### 11. [http://exceltip.ru](http://exceltip.ru/)

Пользователям библиотеки БашГУ предоставляется возможность использования следующих электронных информационных ресурсов:

![](_page_15_Picture_241.jpeg)

1. База данных периодических изданий на платформе EastView: «Вестники Московского университета», «Издания по общественным и гуманитарным наукам» https://dlib.eastview.com/

2. Информационная система «Единое окно доступа к образовательным ресурсам» - http://window.edu.ru

- 3. Научная электронная библиотека eLibrary.ru http://elibrary.ru/defaultx.asp
- 4. Справочно-правовая система Консультант Плюс http://www.consultant.ru/

5. Электронная библиотечная система «Университетская библиотека онлайн» – https://biblioclub.ru/

- 6. Электронная библиотечная система «ЭБ БашГУ» https://elib.bashedu.ru/
- 7. Электронная библиотечная система издательства «Лань» https://e.lanbook.com/
- 8. Электронный каталог Библиотеки БашГУ http://www.bashlib.ru/catalogi.

9. Архивы научных журналов на платформе НЭИКОН (Cambridge University Press, SAGE Publications, Oxford University Press) - https://archive.neicon.ru/xmlui/

- 10. Издательство «Annual Reviews» https://www.annualreviews.org/
- 11. Издательство «Taylor&Francis» https://www.tandfonline.com/

12. Windows 8 Russian. Windows Professional 8 Russian Upgrade Договор №104 от 17.06.2013 г. Лицензии бессрочные.

13. Microsoft Office Standard 2013 Russian. Договор №114 от 12.11.2014 г. Лицензии бессрочные.

14. Windows 8 Russian. Windows Professional 8 Russian Upgrade. Договор № 104 от 17.06.2013 г. Лицензии бессрочные

15. Система централизованного тестирования БашГУ (Moodle)

16. Электронный учебный комплекс https://sdo.bashedu.ru/course/view.php?id=1213

### **6. Материально-техническая база, необходимая для осуществления образовательного процесса по дисциплине**

<span id="page-17-0"></span>![](_page_17_Picture_581.jpeg)

![](_page_18_Picture_544.jpeg)